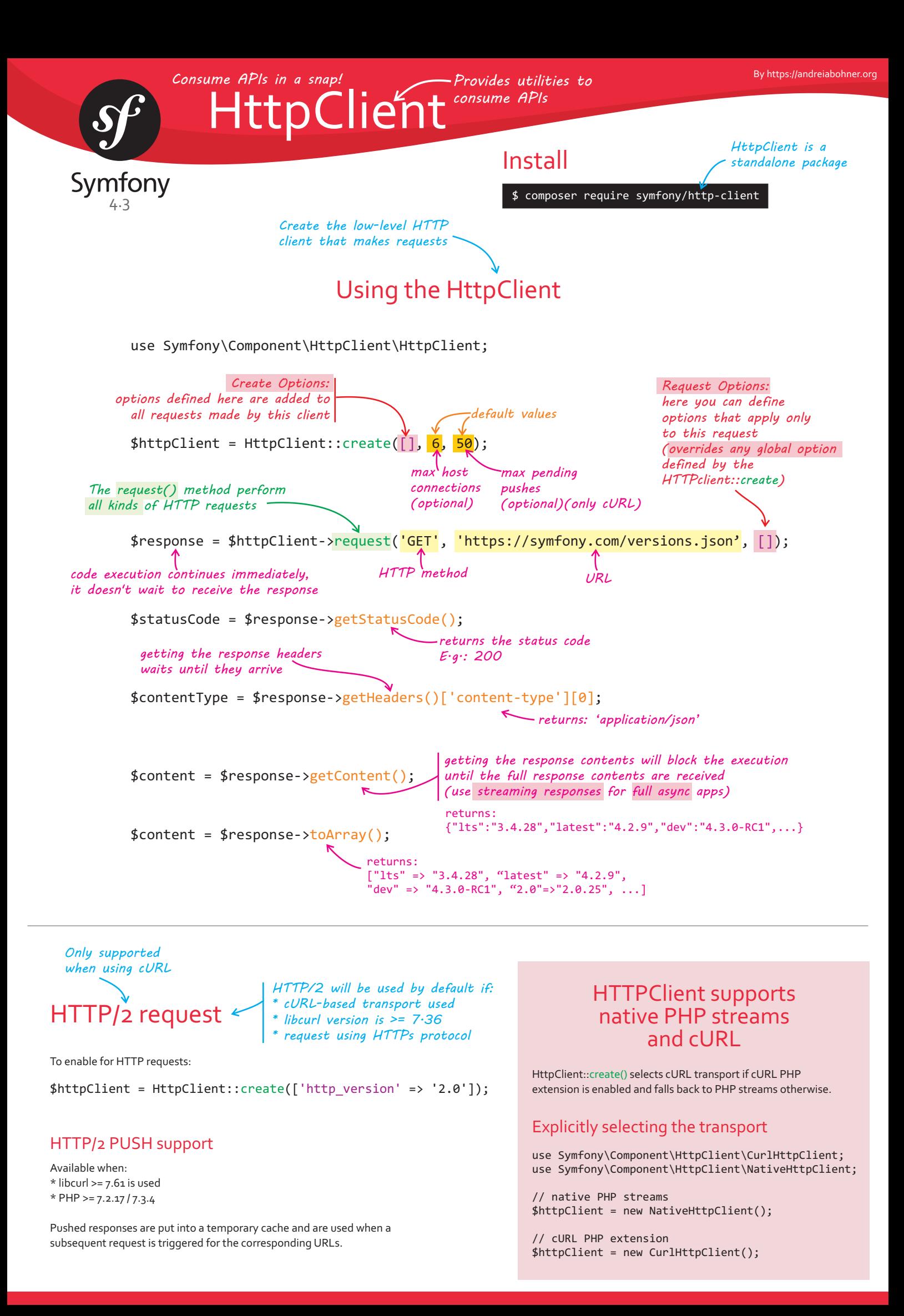

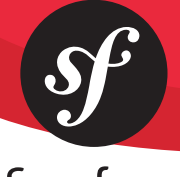

## **HttpClient**

## Symfony

### Options for Create and Request

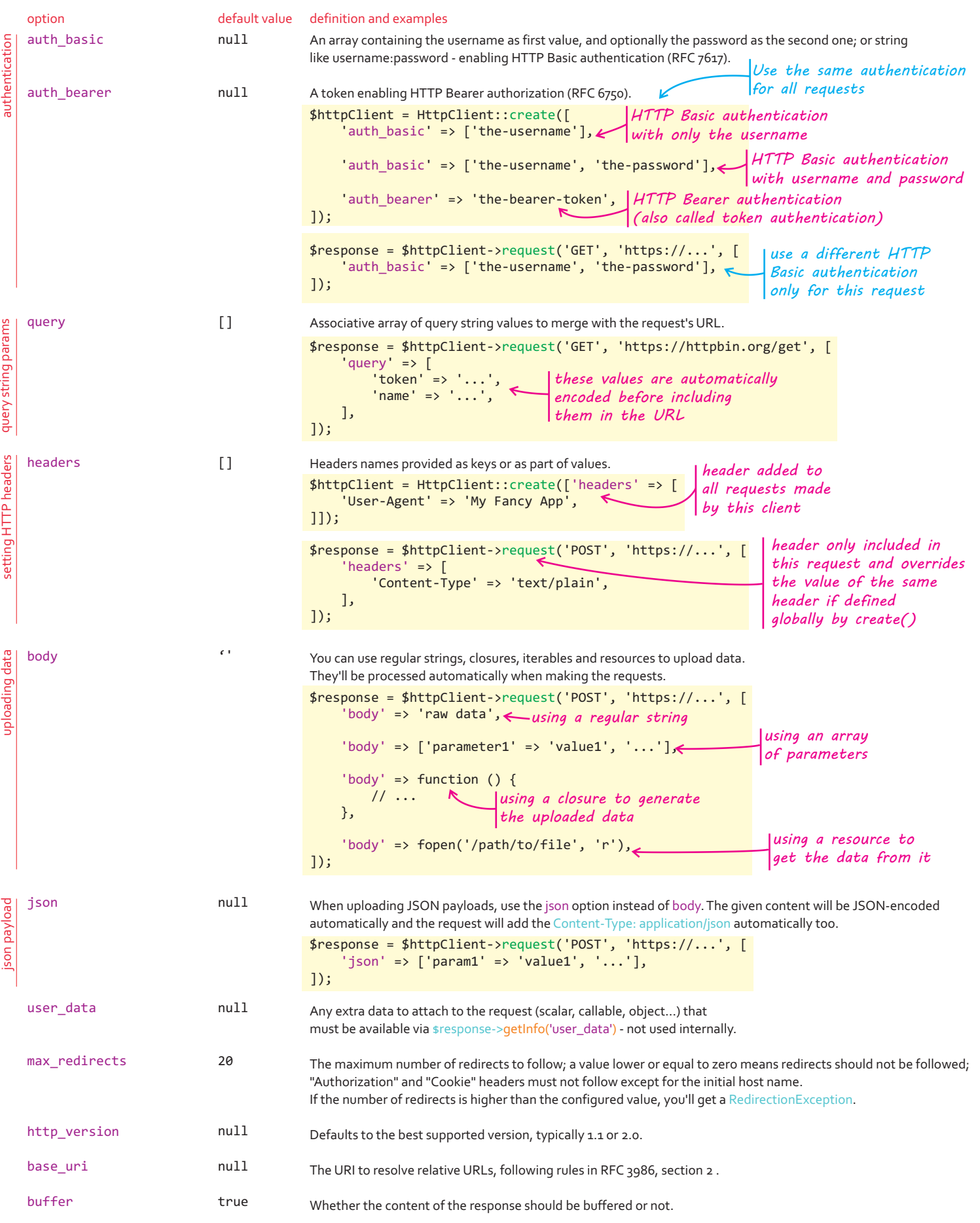

# Symfony

HttpClient

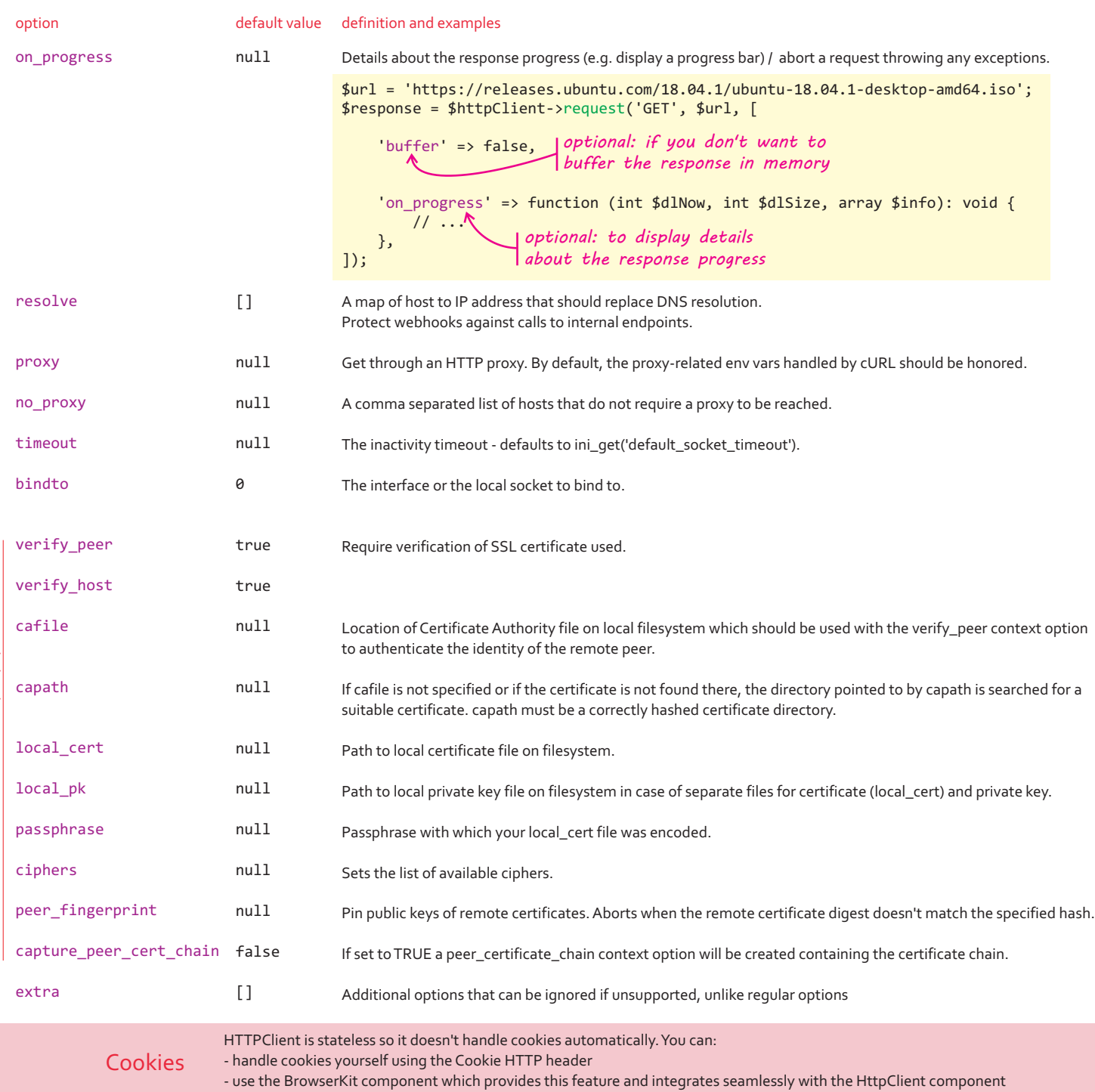

#### Caching Requests and Responses

The CachingHttpClient decorator allows caching responses and serving them from the local storage for next requests. The implementation leverages the HttpCache class under the hood so that the HttpKernel component needs to be installed in your app.

use Symfony\Component\HttpClient\HttpClient;

- use Symfony\Component\HttpClient\CachingHttpClient;
- use Symfony\Component\HttpKernel\HttpCache\Store;

\$store = new Store('/path/to/cache/storage/'); \$client = HttpClient:: (); create \$client = new CachingHttpClient(\$client, \$store); *accepts a third argument to set the options for HttpCache*

*won't hit the network if the resource is already in the cache*

\$response = \$client->request('GET', 'https://example.com/cacheable-resource');

*is non-blocking:* 

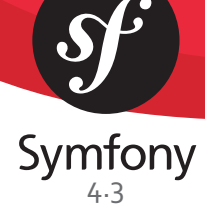

HttpClier

*Responses are always asynchronous: the call to the method returns immediately The response is instead of waiting to receive the response*

Response Methods

Response *an object of type ResponseInterface*

*Info coming from the transport layer*

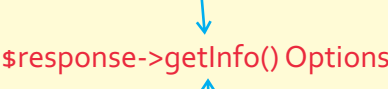

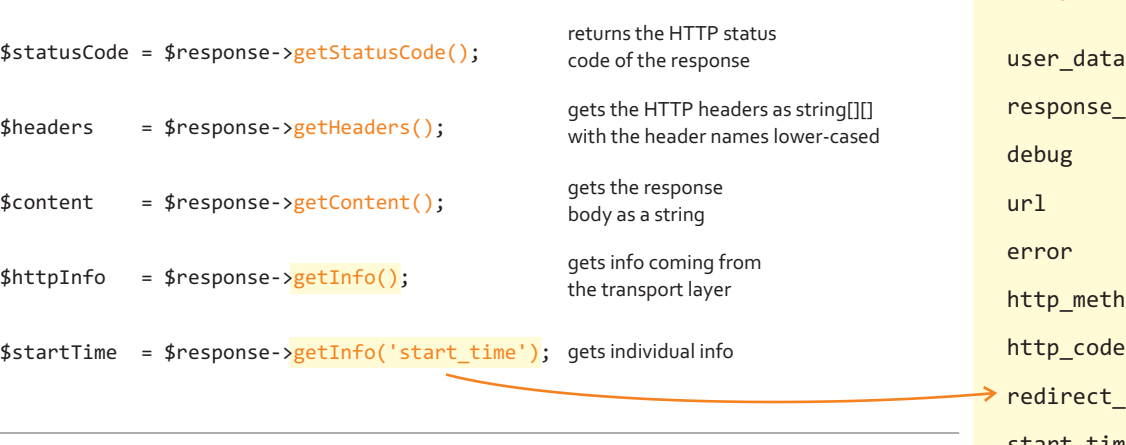

#### Streaming Responses *for full async apps*

\$response = \$httpClient->request('GET', 'https://...');

*stream : get chunks of the response sequentially instead of waiting for the entire response* \$url = 'https://releases.ubuntu.com/18.04.1/ubuntu-18.04.1-desktop-amd64.iso'; \$response = \$httpClient->request('GET', \$url, [ ' => false, buffer' 'on\_progress' => function (int \$dlNow, int \$dlSize, array \$info): void { // ... }, ]); if (200 !== \$response->getStatusCode()) { throw new \Exception('...'); } \$fileHandler = fopen('/ubuntu.iso', 'w'); foreach (\$httpClient-><mark>stream</mark>(\$response, <mark>0.0</mark>) as \$chunk) { fwrite(\$fileHandler, \$chunk->getContent()); } *(optional) max number of seconds to wait before yelding a timeout chunk responses are lazy: this code is executed as soon as headers are received get the response contents in chunk* 

onse\_headers debug error method code rect count start time connect\_time redirect\_time starttransfer time total\_time namelookup\_time size\_upload size download primary\_ip primary\_port redirect\_url gets detailed *it returns live info about the response*

E.g.: \$response->getInfo('debug') logs about the HTTP transaction

*response chunks implement Symfony\Contracts\HttpClient\ChunkInterface*

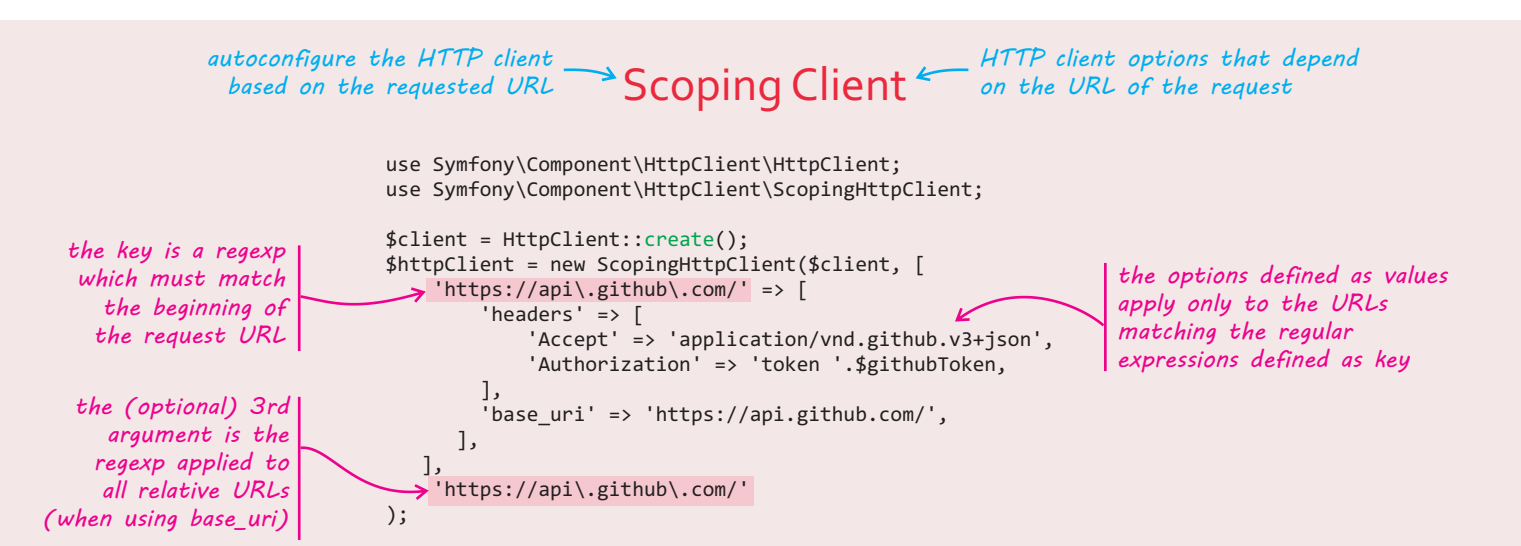

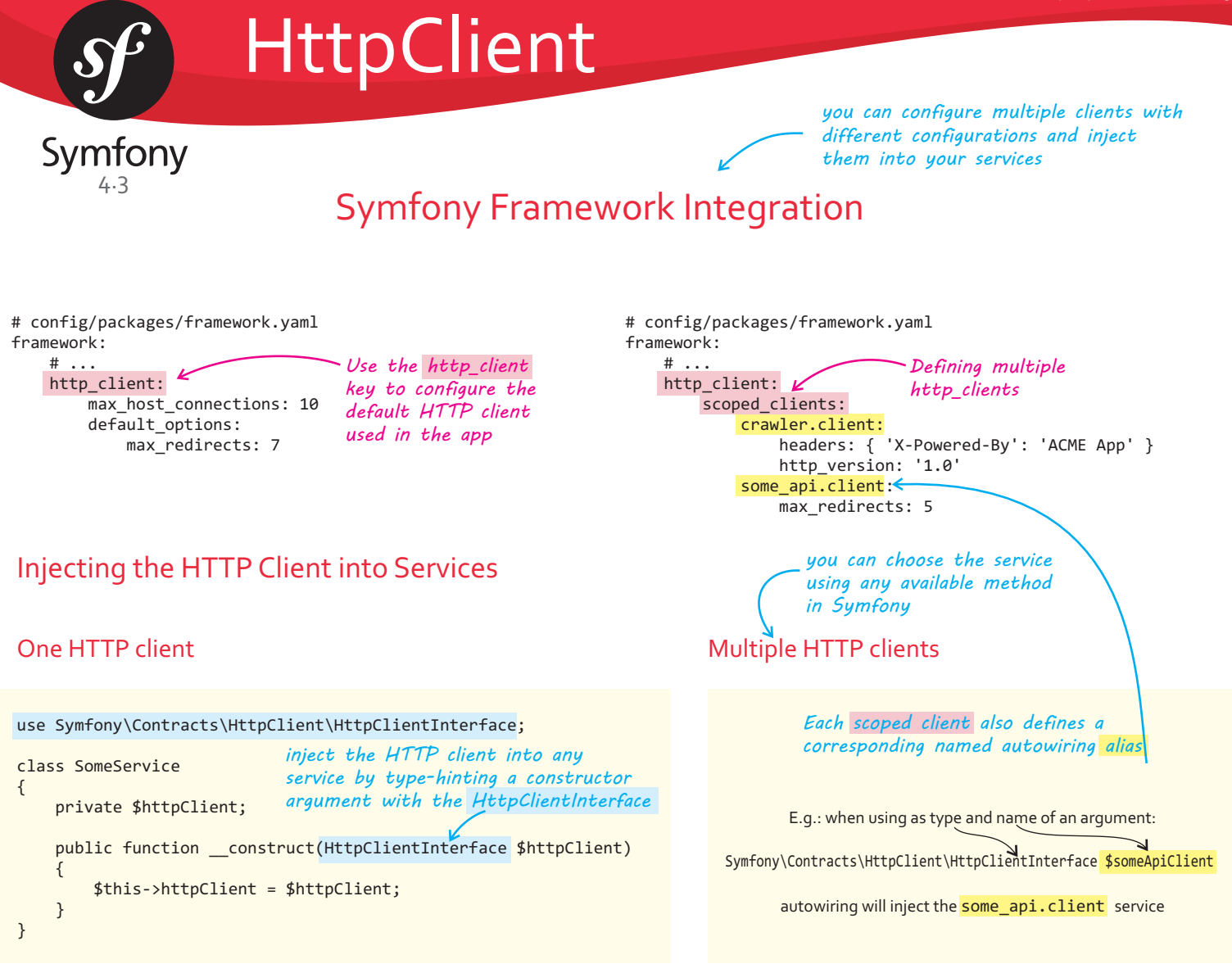

#### Dealing with Network Errors *Network errors (broken pipe, failed DNS resolution, etc.) are thrown as instances of TransportExceptionInterface are thrown as instances of TransportExceptionInterface*

#### To catch errors

Wrap calls to  $$client$  -> $request()$ but also calls to any methods of the returned responses

```
try {
     // both lines can potentially throw
$response = $client->request(...);
$headers = $response->getHeaders();
    \frac{1}{2}...
} catch (TransportExceptionInterface $e) {
    11 \ldots}
```
#### *because responses are*

*lazy so errors can happen in any method, (except \$response-> getInfo() that is non-blocking)*

```
foreach ($client->stream($responses) as $response => $chunk) {
    try
         if ($chunk->isLast()) {
              // ... do something with $response
 }
     } catch (TransportExceptionInterface $e) {
        \frac{1}{2}...
     }
}
in the foreach loop
```
Deal with errors for individual streams by catching TransportExceptionInterface

Multiplexing responses

#### Handling Exceptions

When the HTTP status code of the response is in the 300-599 range (i.e. 3xx, 4xx or 5xx) your code is expected to handle it. If you don't do that, the getHeaders() and getContent() methods throw an appropriate exception:

\$response = \$httpClient->request('GET', 'https://httpbin.org/status/403');

*the response of this request will be a 403 HTTP error*

// this code results in a Symfony\Component\HttpClient\Exception\ClientException // because it doesn't check the status code of the response \$content = \$response->getContent();

\$content = \$response->getContent(false);

*pass FALSE as the optional argument to not throw an exception and return instead the original response content (even if it's an error message)*